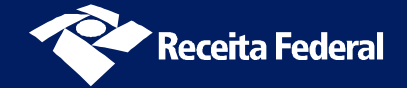

# **Regime de Tributação Unificada**

Criado pela Lei nº 11.898, de 8/1/2009, e regulamentado pelo Decreto nº 6.956, de 9/9/2009, o Regime de Tributação Unificada (RTU) tem por objetivo racionalizar o comércio por via terrestre na fronteira Foz do Iguaçu/ Ciudad Del Este, simplificando a tributação e o controle aduaneiro e incentivando o fluxo lícito de mercadorias na região fronteiriça.

#### **O que é o RTU?**

O RTU é um regime que permite a importação, por MICROEMPRESA importadora varejista HABILITADA, de determinadas mercadorias procedentes do Paraguai, mediante o pagamento unificado dos impostos e contribuições federais devidos na importação, com despacho aduaneiro simplificado.

#### **Quem pode importar ao amparo do RTU?**

Somente pode HABILITAR-SE a realizar importações ao amparo do RTU a MICRO-EMPRESA (empresa com receita bruta anual de até R\$ 360.000,00) optante pelo SIMPLES NACIONAL, de que trata a Lei Complementar nº 123, de 14/12/2006. As importações deverão

respeitar o limite máximo anual de valor (R\$ 110.000,00) e os limites trimestrais de valor (R\$ 18.000,00 para o  $1^{\circ}$  e o  $2^{\circ}$  trimestres, e de R\$ 37.000,00 para o  $3^{\circ}$  e o  $4^{\circ}$  trimestres). Poderão ainda ser estabelecidos limites quantitativos para utilização do regime.

No despacho aduaneiro, a MICROEMPRESA poderá ser representada pelo empresário ou sócio da sociedade empresária, por pessoa física especificamente nomeada ou por despachante aduaneiro.

## **Quais mercadorias podem ser importadas ao amparo do RTU?**

O Poder Executivo relacionou no Anexo ao Decreto  $n^{\circ}$  6.956/2009 as mercadorias que podem ser importadas ao amparo do RTU (LISTA POSITIVA). Em geral, a lista relaciona produtos da indústria eletrônica (bens de Informática, de telecomunicações, e eletroeletrônicos).

No entanto, o regime NÃO poderá será aplicado a (LISTA NEGATIVA):

- mercadorias que não sejam destinadas a consumidor final;
- armas e munições, fogos de artifício e explosivos;
- bebidas (inclusive alcoólicas);
- cigarros:
- veículos automotores em geral e embarcações de todo tipo (inclusive suas partes e peças, como pneus, lanternas, faróis, etc.);
- medicamentos:
- bens usados: e
- bens com importação suspensa ou proibida no Brasil.

## **Quais as simplificações tributárias do RTU?**

Os tributos federais devidos na importação efetuada ao amparo do RTU serão pagos no momento do registro da declaração de importação, à alíquota de 25%, sendo:

- 7,88 % a título de imposto de importação;
- 7,87 % a título de imposto sobre produtos industrializados (IPI);
- 7,6 % a título de COFINS-importação; e
- 1,65 % a título de PIS/PASEP-importação.

O Poder Executivo poderá reduzir a zero ou elevar até 18% a alíquota do imposto de importação e até 15% a alíquota do IPI.

A alíquota será aplicada sobre o preço de aquisição das mercadorias, à vista da fatura comercial, observados os valores de referência mínimos estabelecidos pela Secretaria da Receita Federal do Brasil (RFB).

Poderá ser celebrado convênio para que também o ICMS seja pago no momento do registro da declaração de importação ao amparo do regime.

## **Quais as simplificações aduaneiras do RTU?**

A operação de importação ao amparo do RTU tem fluxo simplificado, constituído pelas seguintes etapas:

- o representante credenciado da empresa microimportadora dirige-se ao Paraguai para efetuar as aquisições de mercadorias (constantes da lista positiva e dentro dos limites permitidos);
- o estabelecimento vendedor lojista paraguaio (habilitado a operar no Regime), ao efetuar a venda para a empresa microimportadora brasileira, emite as correspondentes faturas comerciais, de forma eletrônica, em sistema informatizado de controle da RFB (Sistema RTU);
- o representante credenciado efetua a solicitação de transporte no Sistema RTU;
- o condutor do veículo cadastrado a operar no Sistema RTU deverá dar ciência do transporte internacional, na Aduana paraguaia;
- os volumes deverão ser submetidos ao controle da Aduana paraguaia que registrará o início do transporte no Sistema RTU;
- a mercadoria adquirida no Paraguai entra no território brasileiro acompanhada pelo representante credenciado, transportada em veículo cadastrado;
- o representante credenciado dirige-se para o local destinado ao despacho de mercadorias ao amparo do RTU, na Aduana brasileira;
- a Aduana brasileira atesta a conclusão do transporte internacional da mercadoria no Sistema RTU;
- o representante credenciado registra a declaração de importação ao amparo do RTU (DRTU) apenas confirmando os dados da(s) fatura(s) emitida(s) no Sistema RTU;
- · a declaração registrada poderá ser selecionada para conferência aduaneira, segundo critérios estabelecidos pela RFB;
- o representante credenciado efetua a impressão dos DARF correspondentes e o pagamento dos tributos federais, recolhendo ainda o ICMS, segundo as normas do Estado de domicílio da empresa microimportadora; e
- a mercadoria é desembaraçada (liberada) e passa a ter livre circulação no território nacional (acompanhada de nota fiscal específica do regime, que permite a venda exclusivamente a consumidor final).

## **Quando poderá ser efetuada importação ao amparo do RTU?**

A partir de 8 de fevereiro de 2012 poderão ser realizadas operações de importação ao amparo do regime.

## **Quis os benefícios esperados com a implementação do RTU?**

Fomentando o incremento da formalização do comércio na região de fronteira Foz do Iguaçu / Ciudad del Este, o RTU busca criar a oportunidade para o exercício lícito de atividades de comércio exterior a microempreendedores brasileiros e lojistas paraguaios, e o aumento do cumprimento das obrigações tributárias e aduaneiras, afetando positivamente tanto a economia brasileira quanto a paraguaia, e fortalecendo os laços de integração entre os países.

#### **Como posso obter mais informações sobre o RTU?**

O texto integral das normas que regem o RTU, assim como as principais informações sobre o regime, e as listas de documentos necessários para habilitação, de empresas optantes e de mercadorias admitidas podem ser encontrados no endereço eletrônico da RFB, por meio do caminho ADUANA E COMÉRCIO EXTERIOR => Importação => Regime de Tributação Unificada–RTU

(http://www.receita.fazenda.gov.br/Aduana/rtu/ default.htm).

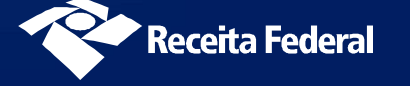